# **Caso global 3: la empresa DECOFLOOR**

# **La gestión de los costes fijos y variables. Solución**

PID 00269919

Àngels Fitó Bertran Joan Llobet Dalmases

Tiempo mínimo de dedicación recomendado: 1 hora

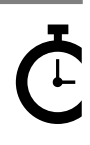

Universitat e Catalunya

**Àngels Fitó Bertran Joan Llobet Dalmases**

El encargo y la creación de este recurso de aprendizaje UOC han sido coordinados por el profesor: Joan Llobet Dalmases (2019)

Primera edición: septiembre 2019 © Àngels Fitó Bertran, Joan Llobet Dalmases Todos los derechos reservados © de esta edición, FUOC, 2019 Avda. Tibidabo, 39-43, 08035 Barcelona Realización editorial: FUOC

Ninguna parte de esta publicación, incluido el diseño general y la cubierta, puede ser copiada,<br>reproducida, almacenada o transmitida de ninguna forma, ni por ningún medio, sea este eléctrico,<br>químico, mecánico, óptico, gr

# **Índice**

**1. Solución**[................................................................................................](#page-4-0) [5](#page-4-0)

## **1. Solución**

<span id="page-4-0"></span>Para obtener los diferentes estados de cuentas, desarrollaremos el ejercicio según los distintos modelos de costes propuestos:

#### a) Resolución según el modelo de costes *full cost* industrial

Como ya sabemos, este modelo imputa al producto todos los costes de producción, dejando como costes del periodo los correspondientes a las secciones no productivas, en este caso, los costes comerciales y de administración.

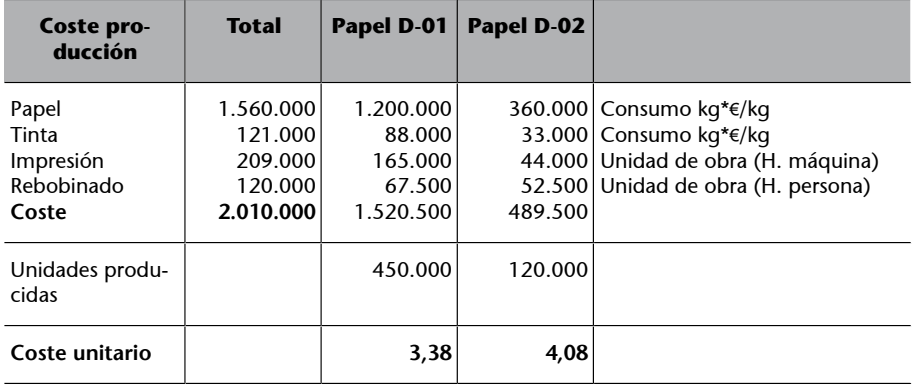

En un primer momento, podemos comprobar que el coste de producción del producto D-02 es inferior a su precio de venta. En un principio, la producción y la distribución de este producto no parece viable.

Dado que no tenemos constancia de que haya producción en curso, introduciendo las unidades producidas y su coste de producción en el inventario, ya podemos calcular el coste de las ventas:

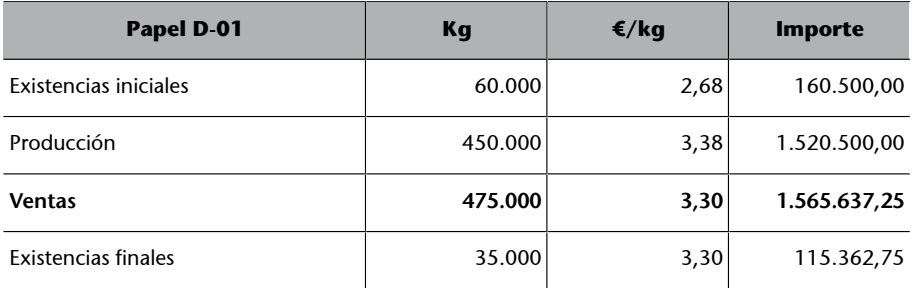

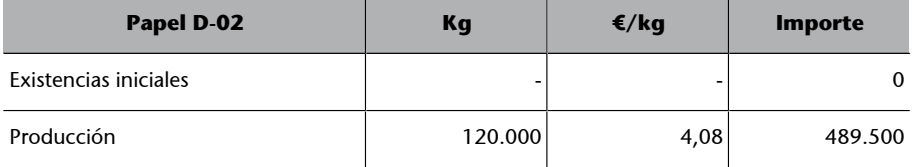

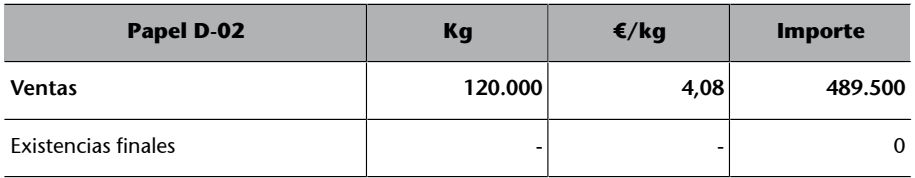

Finalmente, ya podemos presentar la cuenta analítica de explotación:

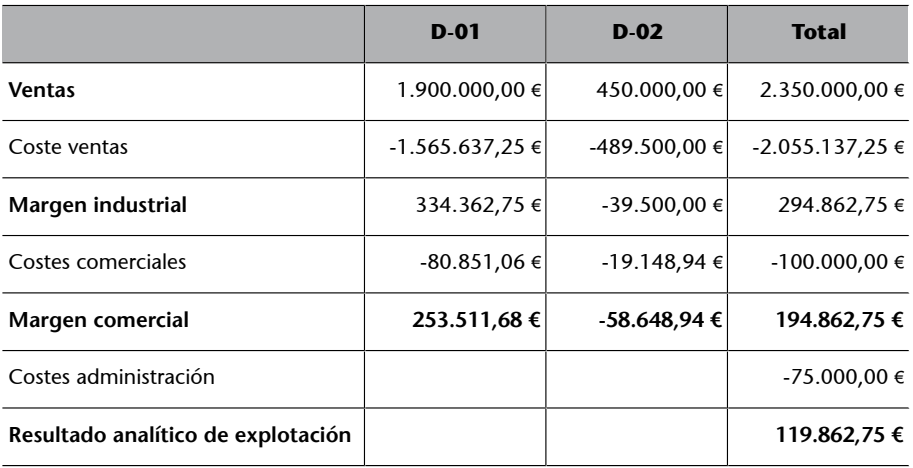

Este primer formato de cuenta de explotación, correspondiente a un modelo de costes completos, o *full cost* industrial, que no tiene en cuenta la imputación racional que se derivaría de considerar la subactividad existente, muestra un resultado final positivo, si bien el papel D-02 presenta unas cifras claramente desfavorables.

### b) Resolución según el modelo de costes *full cost* industrial con imputación racional

En este caso, y siguiendo el mismo esquema de resolución que en el apartado anterior, se tendrá en cuenta que la empresa ha trabajado por debajo de su capacidad normal y solo se imputarán al producto los costes de producción vinculados a la capacidad productiva realmente aprovechada para la obtención de producto acabado.

Así pues, haremos una primera distinción entre el coste de la actividad y el coste de la subactividad. Hay que decir que el coste de la subactividad está calculado aplicando a los **costesfijos** el porcentaje de subactividad (20 %).

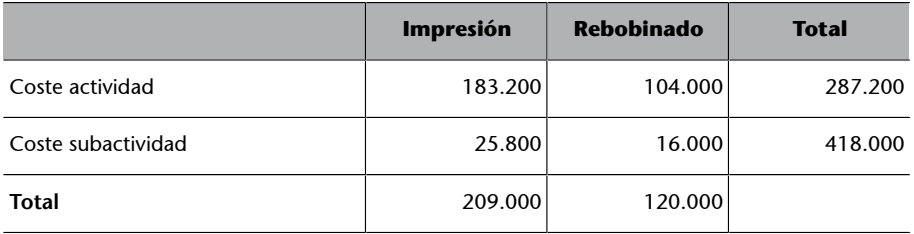

A partir de esta distinción, y considerando como costes del producto solo los costes vinculados a la actividad, el resto de los cálculos son idénticos a los efectuados en el apartado anterior.

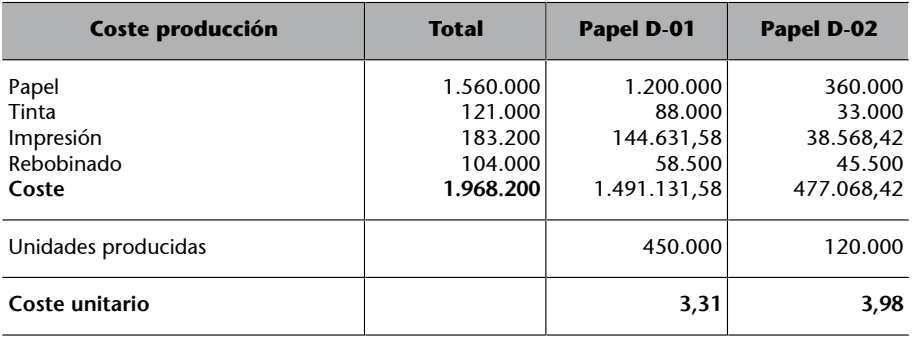

Como se puede comprobar, el coste de producción de D-01 y D-02 es inferior al calculado en el apartado anterior, puesto que del coste de producción solo se ha imputado al producto el que razonablemente se corresponde con el nivel de actividad desarrollado, quedando el coste correspondiente a la subactividad como coste del periodo.

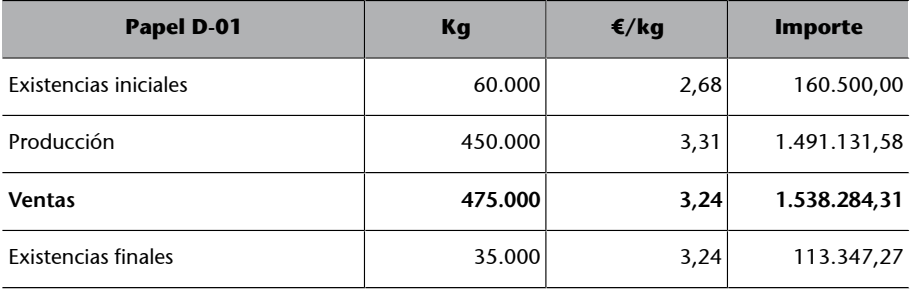

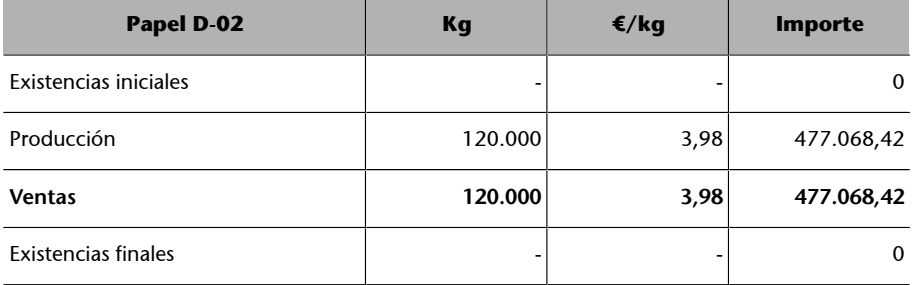

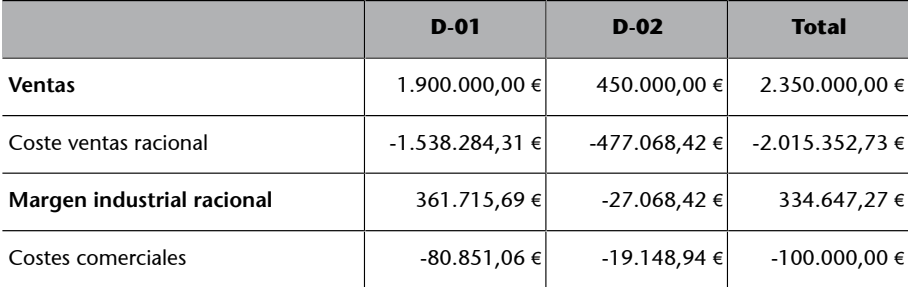

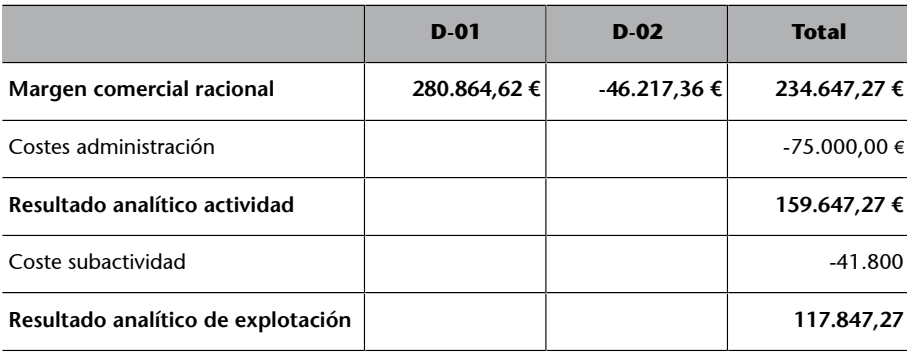

En este caso, el resultado final es inferior al del apartado anterior, puesto que si bien en el apartado anterior las existencias finales incorporaban el coste de la actividad y de la subactividad (dado que no se había aplicado la imputación racional), con los nuevos cálculos efectuados, todo el coste de la subactividad ha sido considerado como coste del periodo y, por lo tanto, se carga al resultado del ejercicio un coste superior.

#### c) Resolución según el modelo de costes *direct cost*

A pesar de que la introducción de la imputación racional ya aporta un tratamiento diferenciado de los costes fijos (afectados por la existencia de sobre o subactividad) respecto de las variables, a continuación se presentan los resultados obtenidos aplicando el *direct cost* evolucionado, el cual, a diferencia de los modelos anteriores, solo imputa al producto los costes de producción **variables**.

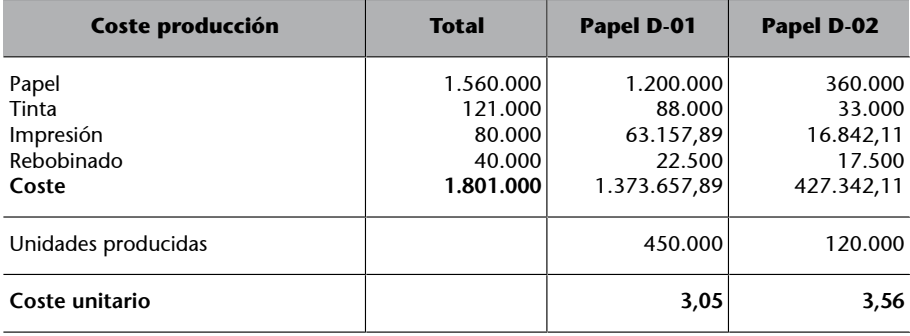

Cuando solo se imputan al producto los costes variables, el producto D-02 presenta un coste variable de producción inferior al precio de venta y, por lo tanto, su margen de contribución (3,75 – 3,56) es positivo. Así pues, la inviabilidad de este producto ahora ya no parece tan clara.

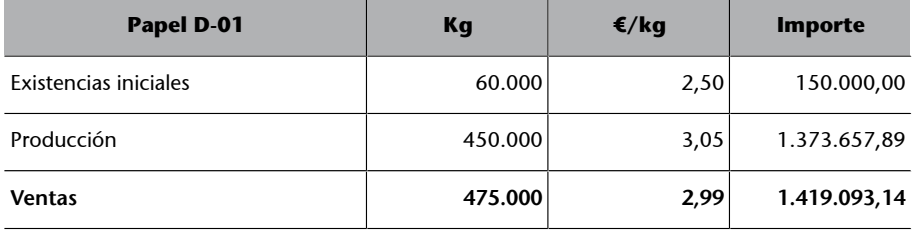

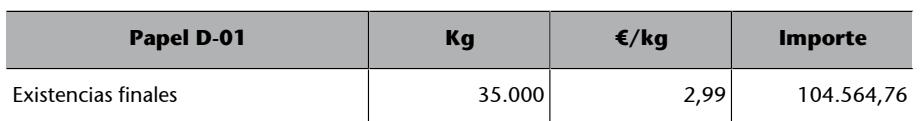

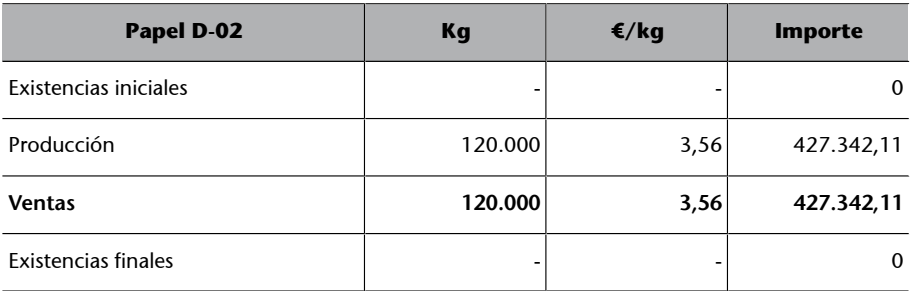

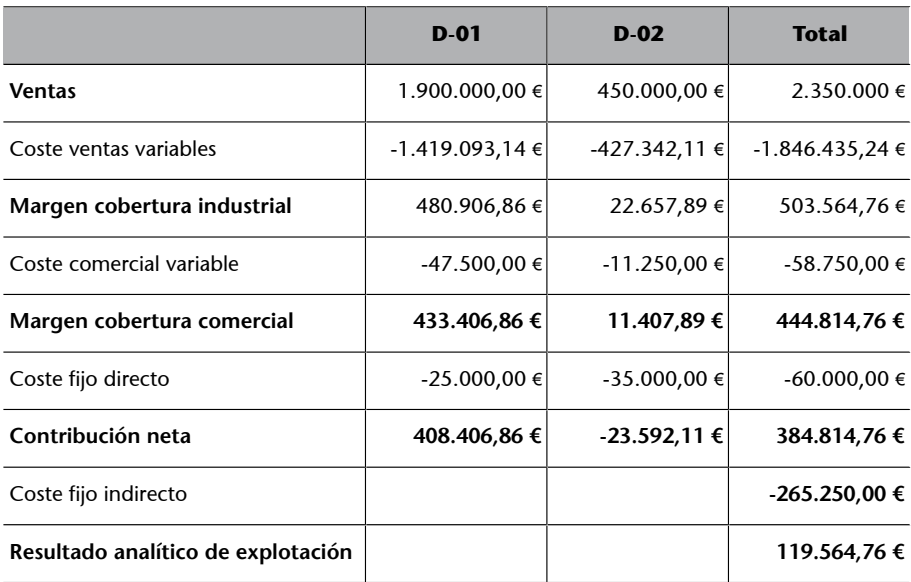

En este caso, y siguiendo el mismo razonamiento que en el apartado anterior, el resultado final es inferior, puesto que hay más costes considerados del periodo y que, por lo tanto, se incorporan íntegramente a la cuenta de resultados sea cual sea la cantidad de producto obtenido que haya quedado en el almacén.

#### d) Comentarios finales en relación con el producto D-02

Con la información que proporciona el último de los estados de resultados presentados, se puede hacer una lectura más precisa de la situación del producto D-02 y de las posibles acciones que hay que emprender para conseguir su viabilidad:

• De entrada, se puede observar que los datos son favorables hasta la obtención del margen de cobertura comercial. Este hecho nos indica que el precio de venta del producto D-02 cubre todos sus costes variables.

- Aun así, este margen de cobertura comercial no es suficiente para cubrir sus costes fijos directos y, por lo tanto, tampoco lo es para absorber una parte del resto de los costes de la estructura.
- Ante esta situación, y antes de tomar ninguna solución drástica, se puede pensar en incrementar la cantidad producida (y vendida), puesto que esto nos permitiría aumentar el margen comercial. En este sentido, la información facilitada nos permite hacer cálculos como los siguientes:
	- **Preciounitario**: 3,75
	- **CVindustrial**: 3,56
	- **CVcomercial**: 0,093750
	- Margen cobertura: 0,095066
	- **Costefijodirecto**: 35.000,00
	- **Puntodeequilibrio**: 35.000/0,095 = 368.166 unidades

Es decir, fabricando 368.166 unidades obtendríamos una contribución neta nula.

Al final de este primer viaje por el complejo mundo de los costes, y con la comprensión de los diferentes resultados obtenidos, Marta ya dispone de una visión bastante completa del tratamiento que se puede aplicar a los diferentes costes empresariales y de la repercusión que tiene el criterio de cálculo elegido en la obtención de resultados. Así pues, y a pesar de las dificultades encontradas, Marta está convencida de que el trayecto ha valido la pena; de hecho, ha sido muy estimulante.